# Résonances d'un circuit RLC

On étudie un circuit RLC série, constitué d'une résistance variable, d'un condensateur de capacité  $C = 0, 1 \mu$ F et d'une bobine d'inductance L inconnue. Le circuit est soumis à une tension sinusoïdale générée par un GBF. On note  $e(t) = E \cos(\omega t)$  la tension au bornes du GBF en circuit ouvert,  $u(t) = U \cos(\omega t + \varphi_u)$  la tension aux bornes du condensateur et  $i(t) = I \cos(\omega t + \varphi_i)$  l'intensité dans le circuit.

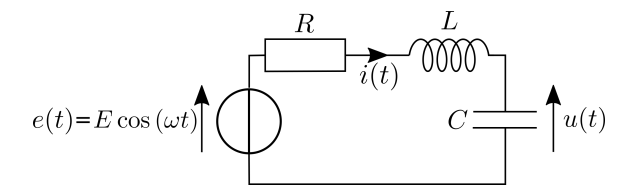

#### 1 Résonance en charge

1. Établir l'expression de l'amplitude complexe de la tension aux bornes du condensateur et la mettre sous sa forme canonique :

$$
\underline{U} = \frac{U_0}{1 - \frac{\omega^2}{\omega_0^2} + j\frac{\omega}{Q\omega_0}}
$$

Préciser les expressions de la pulsation propre  $\omega_0$  et du facteur de qualité Q.

- 2. Établir la condition de résonance ainsi que l'expression de la pulsation de résonance  $\omega_r$ , en fonction de  $\omega_0$ et Q.
- 3. Réaliser le montage. Observer la tension aux bornes du GBF sur la voie 1 et la tension aux bornes du condensateur sur la voie 2.

On fixe  $R = 1$  kQ.

- 4. Que vaut  $\varphi_u(\omega_0)$ ? Observer les signaux en mode XY (Utility  $\triangleright$  Affichage  $\triangleright$  Mode XY). Faire varier la fréquence du GBF et déterminer la fréquence propre  $f_0$ .
- 5. Déduire de  $f_0$  la valeur de L. Calculer Q et la fréquence de résonance  $f_r$ .
- 6. En faisant varier la fréquence du GBF, observer la résonance (en mode temporel). Relever la valeur de la fréquence de résonance  $f_r$ .
- 7. Calculer la valeur  $R_{\text{lim}}$  de la résistance correspondant à la limite de résonance. Vérifier expérimentalement.

### 2 Résonance en intensité

On fixe  $R = 1$  kΩ.

8. Établir l'expression de l'amplitude complexe de  $i(t)$  et la mettre sous la forme :

$$
\underline{I} = \frac{I_0}{1 + jQ(\frac{\omega}{\omega_0} - \frac{\omega_0}{\omega})}
$$

- 9. Que vaut la pulsation de résonance ?
- 10. Proposer puis réaliser un montage pour visualiser la tension aux bornes du GBF sur la voie 1 de l'oscilloscope et l'image de l'intensité sur la voie 2.
- 11. Mesurer la fréquence propre  $f_0$  par deux méthodes (en mode temporel et en mode XY).
- 12. Pour des fréquences f entre 100 Hz et 1 kHz, mesurer  $u_{Reff}$  et  $\varphi_i(f)$ . En utilisant python, tracer les graphes de  $u_{Reff}(f)$  et  $\varphi_i$ .
- 13. Superposer la droite horizontale  $u_{Reff} = u_{Reff_{max}}/$  $\sqrt{2}$  sur le graphe d'amplitude, avec  $u_{Reff_{\text{max}}}=E/\sqrt{2}$ . En utilisant les graphes, retrouver les valeurs de  $f_0$  et  $Q$ . On rappelle que la largeur de la bande passante est donnée par

$$
\Delta f = \frac{f_0}{Q}
$$

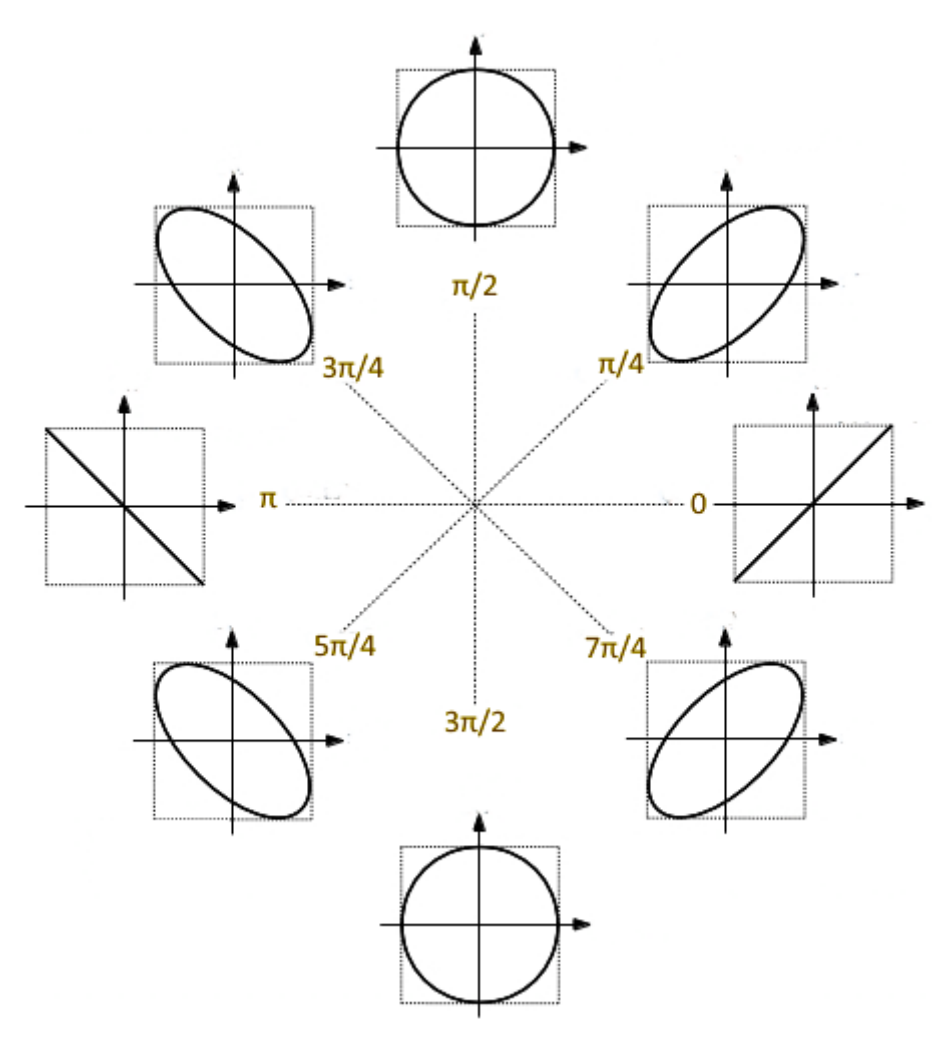

Allure du graphe en mode XY en fonction du déphasage entre deux voies

## Résonances d'un circuit RLC - Correction

### 1 Résonance en charge

1. On reconnait un diviseur de tension, d'où  $\underline{U} =$  $\frac{1}{jC\omega}E$  $\frac{\frac{1}{jC\omega}E}{\frac{1}{jC\omega}+jL\omega+R}=\frac{E}{1-LC\omega^2}$  $1 - LC\omega^2 + jRC\omega$ On identifie  $\sqrt{ }$  $\int$  $\overline{\mathcal{L}}$  $U_0 = E$  $\omega_0^2 = \frac{1}{LC}$  $Q\omega_0 = \frac{1}{RC}$ , d'où  $\sqrt{ }$  $\Big\}$  $\overline{\mathcal{L}}$  $U_0 = E$  $\omega_0 = \frac{1}{\sqrt{I}}$ LC  $Q=\frac{1}{R}\sqrt{\frac{L}{C}}$ 2.  $U = \frac{E}{\sqrt{2}}$  $\sqrt{f(\frac{\omega}{\omega_0})}$ avec  $f(x) = (1 - x^2)^2 + (\frac{x}{Q})^2$ On étudie les variations de f sur  $\mathbb{R}_+$ :  $f'(x) = 2(1-x^2)(-2x) + \frac{2x}{Q^2} = 2x(2x^2 - 2 + \frac{1}{Q^2})$  $f'(x) \ge 0$  (avec  $x \ge 0$ )  $\Leftrightarrow 2x^2 - 2 + \frac{1}{Q^2} \ge 0 \Leftrightarrow x^2 \ge 1 - \frac{1}{2Q^2}$  $f'$  change de signe si  $1 - \frac{1}{2Q^2} > 0$ , c'est-à-dire  $Q > \frac{1}{\sqrt{2}}$  $\frac{1}{2} \approx 0, 7$ 

La pulsation de résonance est  $\omega_r = \omega_0 \sqrt{1 - \frac{1}{2Q^2}}$ 

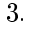

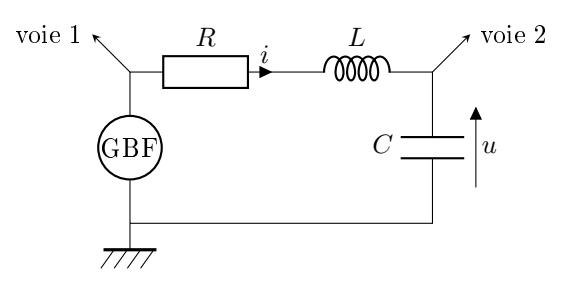

- 4.  $\underline{U}(\omega_0) = -jQE$  donc  $\varphi_u(\omega_0) = -\frac{\pi}{2}$  : les signaux sont en quadrature. On observe les signaux en mode XY à l'oscilloscope. On fait varier la fréquence du GBF jusqu'à obtenir une ellipse, d'axes X et Y. On obtient  $f_0 = 414$  Hz.
- 5.  $LC = \frac{1}{\omega_0^2}$  avec  $\omega_0 = 2\pi f_0$ , donc  $L = \frac{1}{C(2\pi f_0)^2} = 1,48$  H  $Q=\frac{1}{R}\sqrt{\frac{L}{C}}=3,84$  $\omega_r = \omega_0 \sqrt{1 - \frac{1}{2Q^2}}$  donc  $f_r = f_0 \sqrt{1 - \frac{1}{2Q^2}} = 407$  Hz
- 6. On fait varier la fréquence du GBF jusqu'à observer un maximum de l'amplitude du signal  $u(t)$  sur la voie 2 de l'oscilloscope. On mesure  $f_r = 410$  Hz, ce qui est cohérent avec la valeur calculée précédemment.
- 7. La limite de résonance correspond à  $Q = \frac{1}{\sqrt{2}}$  $\frac{1}{2} = \frac{1}{R_{\text{lim}}} \sqrt{\frac{L}{C}}, \ \text{d'où}\ R_{\text{lim}} = \sqrt{2\frac{L}{C}} = 5437\ \Omega.$ Pour vérifier expérimentalement cette valeur, on se place à  $R = R_{\rm lim}$ . On fait varier la fréquence du GBF et on observe que l'amplitude du signal  $u(t)$  sur la voie 2 ne fait que décroitre, lorsque f augmente.

### 2 Résonance en intensité

8. La loi des mailles en régime sinusoïdal s'écrit :  $\underline{e} - (R + jL\omega + \frac{1}{jC\omega})\underline{i} = 0$ , d'où  $\underline{I} = \frac{E}{R + iL\omega}$  $R + jL\omega + \frac{1}{jC\omega}$ 

On identifie  $\sqrt{ }$  $\int$  $\overline{\mathcal{L}}$  $I_0=\frac{E}{R}$  $\frac{Q}{\omega_0}=\frac{L}{R}$  $Q\omega_0 = \frac{1}{RC}$ , d'où  $\sqrt{ }$  $\int$  $\overline{\mathcal{L}}$  $I_0 = \frac{E}{R}$  $\omega_0 = \frac{1}{\sqrt{I}}$ LC  $Q=\frac{1}{R}\sqrt{\frac{L}{C}}$ 

- 9. Le terme  $(\frac{\omega}{\omega_0} \frac{\omega_0}{\omega})^2 \ge 0$  s'annule en  $\omega = \omega_0$ , donc admet un minimum en  $\omega_0$ . Par composition,  $I = \frac{\frac{E}{R}}{\sqrt{1+Q^2(\frac{\omega}{\omega_0}-\frac{\omega_0}{\omega})^2}}$  admet donc une résonance en  $\omega_0$ .
- 10. Il faut observer la tension  $u_R = Ri$  aux bornes de R, qui doit être connectée à la masse de GBF.

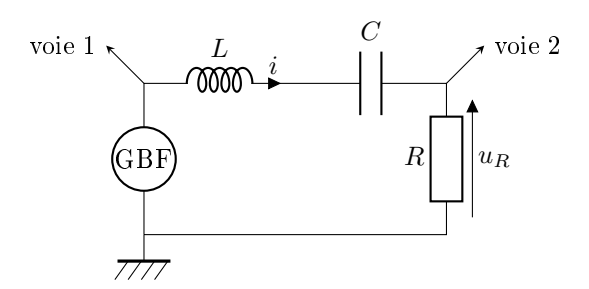

- 11.  $\underline{I}(\omega_0) = \frac{E}{R}$  donc  $\varphi_i(\omega_0) = 0$ : *e* et *i* sont en phase.
	- $\mathbf{E} = \mathbf{E}$ n mode temporel : on fait varier la fréquence du GBF jusqu'à ce que l'amplitude du signal  $u_R(t)$ sur la voie 2 soit maximale.
	- $\mathbf{E} = \mathbf{E} \mathbf{n}$  mode  $\mathbf{X} \mathbf{Y}$  : on fait varier la fréquence du GBF jusqu'à ce qu'on observe une droite en mode XY.
- 12. Pour mesurer  $u_{Reff}$ , on utilise un voltmètre en AC, ou la mesure automatique de l'oscilloscope.

Pour mesurer  $\varphi_i,$  on relève le décalage temporel  $|\varDelta t|$  entre les 2 courbes à l'oscilloscope, à l'aide des curseurs.

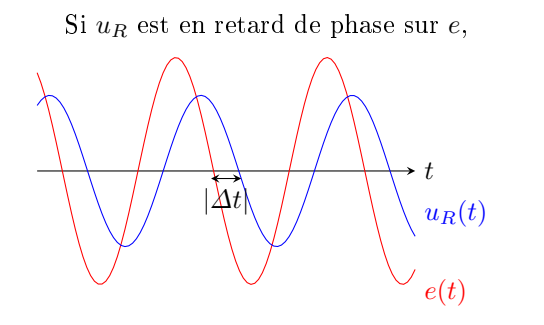

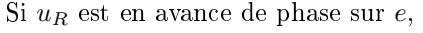

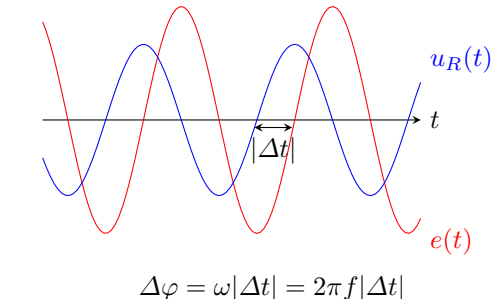

 $\Delta \varphi = -\omega |\varDelta t| = -2\pi f |\varDelta t|$ On peut également faire une mesure automatique à l'oscilloscope.

```
from math import pi
import numpy as np
import matplotlib.pyplot as plt
```
f=np.arange(100,1100,100) ueff=np.array([1.06,2.17,3.15,3.58,3.41,3.02,2.65,2.32,2.05,1.84]) Deltat=np.array()\*1e-6 phi=2\*pi\*f\*Deltat

```
plt.plot(f,ueff,'o')
plt.plot(f,phi,'o')
```
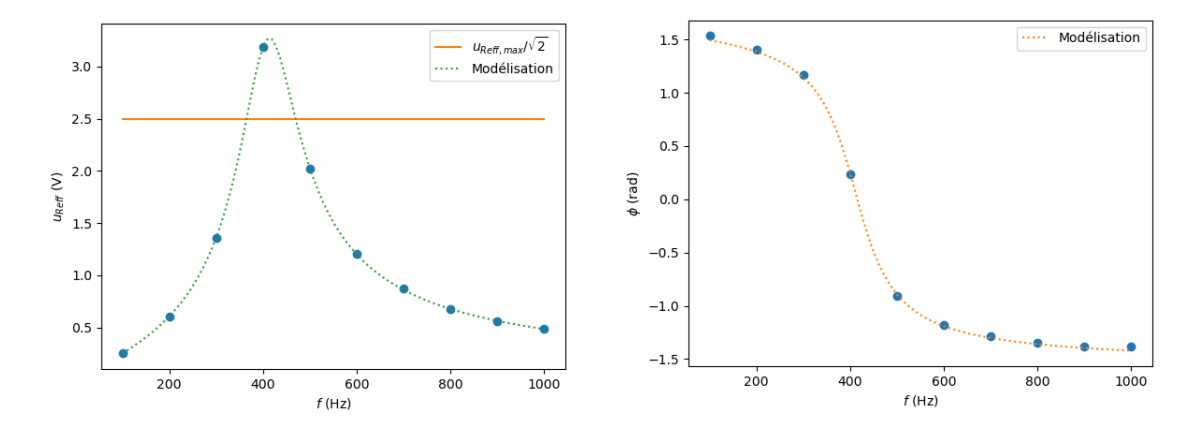

13. Graphiquement, on relève les fréquences de de coupure  $f_c$  telles que  $u_{Reff}(f) = \frac{u_{Reff_{max}}}{\sqrt{2}}$ .  $f_{c1} = 365 \text{ Hz}$  et  $f_{c2} = 469 \text{ Hz}$  $Q = \frac{f_0}{\Delta f} = \frac{f_0}{f_{c2}-f_{c1}} = 3,98,$  c'est cohérent avec la valeur obtenue dans la partie 1.